# **TRAINING OFFERING**

**Vous pouvez nous joindre ici**

.

Email: training.ecs.fr@arrow.com Phone: 01 49 97 50 00

#### **SOPHOS Sophos Central Administrator**

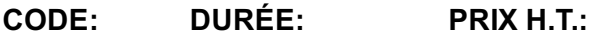

SOP\_CO15 32 Hours (4 Jours) €2,400.00

#### **Description**

This course is available online via the training portal, or as an instructor-led classroom course. Please contact your CAM or CAE to find out more about the availability of classroom courses in your region. Due to the nature of delivery, and the varying experiences of trainees, open discussion is encouraged during this course.

Electronic copies of the supporting documents for the course are provided to each trainee via the training portal.

#### **Objectifs**

On completion of this course, trainees will be able to:

- Plan and deploy installations of Sophos Central
- Explain the core configuration concepts of Sophos Central and demonstrate how to configure and implement them
- Perform manual remediation of threats when required
- Proactively investigate suspicious activities and hunt threats
- Perform preliminary troubleshooting and basic support steps

#### **Audience**

This course is designed for technical professionals who will be administering Sophos Central and provides the skills necessary to manage common day-to-day tasks.

#### **Prérequis**

There are no prerequisites for this course, however, we recommend that trainees have the following knowledge and experience:

- A good understanding of IT security
- Experience of Windows networking and the ability to troubleshoot issues
- Configuring Active Directory group policies

If you are uncertain whether you meet the necessary prerequisites, please email us at globaltraining@sophos.com and we will be happy to help.

#### **Programme**

- 1. Sophos Central Overview Chapters An Introduction to Sophos Central Sophos Central Protection Overview
- An Introduction to Sophos Synchronized Security Getting Started with the Sophos Central Dashboard
- Getting Started with Sophos Central Global Settings Sophos Central Protection Licenses and Requirements 60 minutes
- Lab tasks Register and activate Sophos Central 5 minutes 2. Sophos Central User Management Chapters
- An introduction to Users in Sophos Central Getting Started with Sophos Central User Management
- Sophos Central role-based user access Getting Started with Directory Synchronization in Sophos Central
- Configuring federated authentication in Sophos Central 40 minutes Lab tasks Install and configure Windows AD sync utility
- Configure role-based access Deployment preparation tasks Deploy Sophos protection to a Windows server
- Getting Started with Sophos Central Agent Deployment Sophos Central Agent deployment strategy ▪ Automating Sophos Central Agent deployment on Windows ▪ Automating Sophos Central Agent deployment on macOS
- Automating Sophos Central Agent deployment on Linux Troubleshooting Manual Deployment on Windows
- Troubleshooting Automated Deployment on Windows 70 minutes Lab tasks Install Sophos server protection for Linux
- Use AD group policy to deploy Sophos protection to multiple devices Enable server lockdown (preparation for a later lab task)
- 60 minutes 4. Sophos Central Updating and Communication Chapters Getting Started with Sophos Central Updating
- Advanced Sophos Central updating Controlling Sophos Central updates
- **An Introduction to Update Caches and Message Relays**
- Getting Started with Sophos Central Update Cache and Message Relay Deployment
- Considerations for using Sophos Central Update Caches and Message Relays 40 minutes Lab tasks
- Enable manually controlled updates 5 minutes 5. Sophos Central Virtual Protection Chapters
- Getting Started with Sophos Central Virtual Protection Protecting Azure hosted virtual servers with Sophos Central
- Protecting AWS hosted virtual servers with Sophos Central 30 minutes Simulation tasks
- Configure automated deployment on Azure hosted virtual servers
- Configure automated deployment on AWS hosted virtual servers 30 minutes
- 6. Sophos Central Device Management and Communication Chapters Getting Started with Sophos Central Device Management
- Getting Started with Sophos Central Device Communication Sophos Central Tamper Protection
- Deleting Devices from Sophos Central 25 minutes Lab tasks Create server groups Manage tamper protection 10 minutes
- 7. Sophos Central Policies Chapters Getting Started with Sophos Central Policies
- Getting Started with the Sophos Central Threat Protection Policy
- Getting Started with the Sophos Central Peripheral Control Policy
- Getting Started with the Sophos Central Application Control Policy Getting Started with the Sophos Central Web Control Policy
- Getting Started with the Sophos Central Data Loss Prevention Policy Getting Started with Sophos Central Exclusions
- Getting Started with Sophos Central Server Lockdown Getting Started with Sophos Central Server File Integrity Monitoring
- 80 minutes Lab tasks Prepare for a later lab task Configure and test threat protection policies Configure and test web control
- Configure and test application control Configure and test data control using CCLs Configure and text exclusions
- Manage server lockdown Test Linux server protection 90 minutes 8. Sophos Central Remediation and Reports Chapters
- Getting Started with Sophos Central Logs and Reports Getting Started with Sophos Central Health Checks
- Getting Started with SIEM Integration with Sophos Central Getting Started with Sophos Central Alerts and Events
- Getting Started with Sophos Central Threat Remediation Getting Started with Sophos Central SafeStore
- Advanced Sophso Central Threat Remediation 75 minutes Lab tasks Configure SIEM with Splunk
- Release a file from SafeStore Remediate a Linux server Create a forensic snapshot and interrogate the database 95 minutes
- 9. Sophos Central XDR Chapters An Introduction to Sophos Central XDR Sophos Central XDR Licensing
- Getting Started with Sophos Central XDR Data Lake Getting Started with Sophos Central XDR Live Discover
- Sophos Central XDR Live Discover Query Scheduling and Editing Sophos Central XDR Live Discover query pivoting
- Writing queries for Sophos Central XDR Live Discover Getting Started with Sophos Central XDR Threat Graphs
- Getting Started with Sophos Central XDR Detections and Investigations Getting Started with XDR Live Response 70 minutes
- Lab tasks Use Live Discover to locate unauthorized programs Investigate a detection using Sophos Central XDR 40 minutes

## 10. Course Review Chapters ▪ How to find help from Sophos ▪ Course review 10 minutes

#### **Informations supplémentaires**

Assessment To complete this course, trainees must take and pass an online assessment.

Trainees will have 3 hours to complete the assessment; the pass mark is 80% and trainees will have 4 attempts to pass. Lab Environment

Each trainee is provided a pre-configured lab environment that simulates a company network with two sites, a head office, and a branch office.

If you require any further information on this course, please contact us at globaltraining@sophos.com

#### **Dates de session**

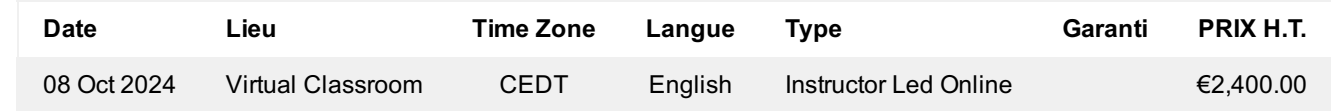

### **Informations Complémentaires**

Cette formation est également disponible sous forme de formation sur site. Veuillez nous contacter pour en savoir plus.